## **Amending an IEP with a Meeting**

**1** Create the **Notice of IEP Amendment/Reconvene** document.

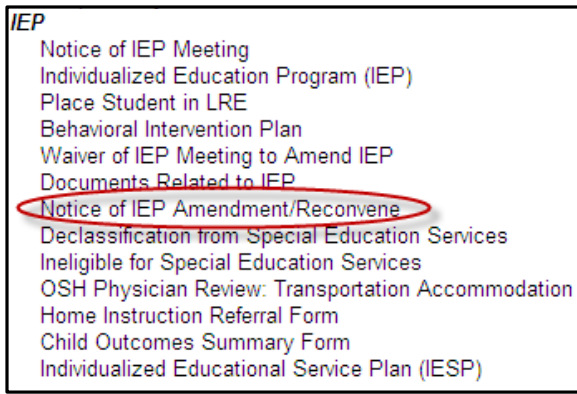

**2** Select I**EP Amendment** from the *Type of Notice* field dropdown list.

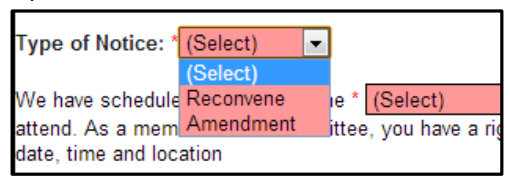

**3** Finalize the **Notice of IEP Amendment/Reconvene** letter**.**

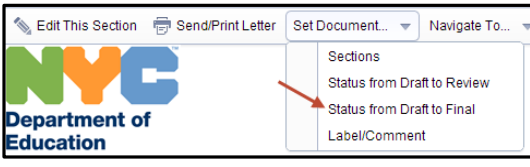

**4** Click **Send/Print** to record sending the letter to the parent/guardian.

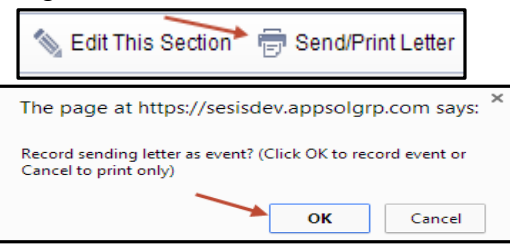

**5** Click to open the finalized **IEP** you are amending.

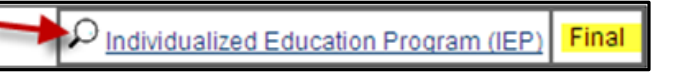

**6** Click the More Actions dropdown and select **Create Revision** of This Document. The Cover Page is now flagged as an amended IEP. The date from the original IEP will remain the same. **of This Document.** The Cover Page is now flagged as an amended IEP. The date from the original IEP will remain the

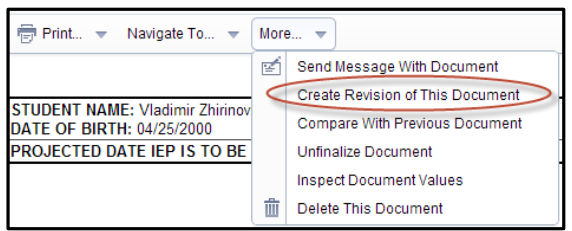

**7** Once you have made your changes, you will be required to review all sections of the IEP and resave before finalizing the IEP to ensure that all changes are properly reflected.

Change status from Draft to Final

- The following sections must be completed before changing the document to Final:
- F Present Levels of Performance and Individual Needs (Must be completed manually)
- Student Needs Related to Special Factors (Must be completed manually)
- Measurable Postsecondary Goals
- Reporting Progress to Parents (Must be completed manually)
- Recommended Special Education Programs/Services (Must be completed manually)
- Twelve Month Service and/or Program (Must be completed manually)
- Testing Accommodations (Must be completed manually)
- Coordinated set of Transition Activities (Must be completed manually)
- F Participate in State and District-Wide Assessments (Must be completed manually)
- F Participation with Students without Disabilities (Must be completed manually)
- Special Transportation /Placement Recommendation (Must be completed manually)
- Summary Page (Must be completed manually) □ Attendance Page

After the meeting is held, create the Attendance Page fax coversheet from within the IEP and fax in the signed Attendance Page. **<sup>8</sup>**

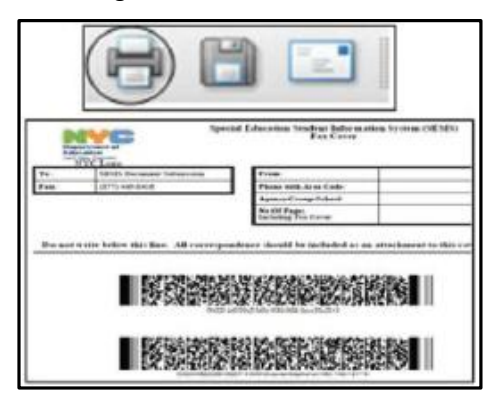

Finalize the revised **IEP**. **9**

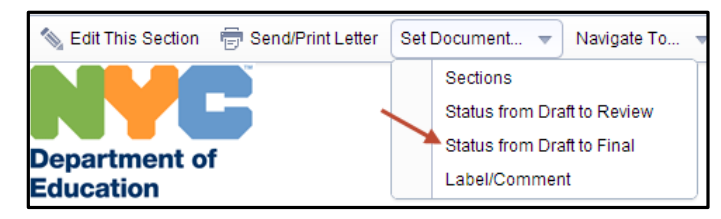

- **10** Provide a copy of the revised **IEP** to the parent.
- **11** The original and revised IEPs will be labeled in the student's documents.

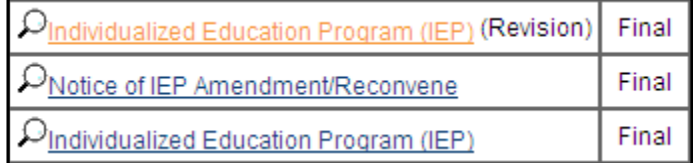